#### CAMBRIDGE PUBLIC SCHOOLS

# NOVAtime Employee Time and Attendance System

# **HOURLY EMPLOYEES**

# **Table of Contents**

| Int | rod  | uction                                                                   | 2  |
|-----|------|--------------------------------------------------------------------------|----|
| Lo  | ggin | ig into NOVAtime                                                         | 2  |
| A.  | Со   | mpleting and submitting your Timesheet                                   | 3  |
|     | *    | Reporting an absence from work, such as a personal, sick or vacation day | 5  |
|     | *    | Sample List of Pay Codes                                                 | 7  |
|     | *    | Adding a note to your Timesheet                                          | 8  |
|     | *    | Revising your Timesheet                                                  | 9  |
|     | *    | Submitting your Timesheet                                                | 10 |
| В.  | Re   | porting Overtime                                                         | 11 |
| C.  | Re   | viewing Leave Balances                                                   | 11 |

#### CAMBRIDGE PUBLIC SCHOOLS

### NOVAtime Employee Time and Attendance System

## **HOURLY EMPLOYEES**

Beginning in July 2013, CPS employees will begin to use NOVAtime, an Employee Time and Attendance System. This system will replace our current paper timesheets. Using this system, employees will be able to submit timesheets electronically and view leave balances. Supervisors will approve timesheets electronically.

#### Logging into NOVAtime

Navigate to <u>http://novatime.cpsd.us</u>

|                                                                          |                                                                                                    |                                                                                                    |                                                                                                   | Wednesda                                                                    | y, 07/03/2013 | 2:20:31 PM                                                   |
|--------------------------------------------------------------------------|----------------------------------------------------------------------------------------------------|----------------------------------------------------------------------------------------------------|---------------------------------------------------------------------------------------------------|-----------------------------------------------------------------------------|---------------|--------------------------------------------------------------|
| Ready.                                                                   |                                                                                                    |                                                                                                    |                                                                                                   |                                                                             |               |                                                              |
|                                                                          |                                                                                                    |                                                                                                    |                                                                                                   | 1                                                                           | 2             | 3                                                            |
| Client ID:                                                               | NEU130                                                                                              | $\frown$                                                                                                    |                                                                                                   | 4                                                                           | 5             | 6                                                            |
| Password:                                                                | 2                                                                                                   | ••                                                                                                    |                                                                                                   | 7                                                                           | 8             | 9                                                            |
|                                                                          | PUNCH                                                                                               | TRANSFER                                                                                                    | CANCEL                                                                                            | Back                                                                        | . 0           | Enter                                                        |
| Technology, Inc<br>expressly grant<br>and the Legal A<br>for NOVAtime bu | 2. and is protected by 6<br>ted. Use and disclosu<br>Agreement. Access an<br>usiness only. This sys | s unpublished, confide<br>copyright, trade secret a<br>ure of this software is re<br>rd use is restricted to N<br>stem may be monitored<br>Technology, Inc Lega | nd trademark law. NO<br>estricted and governed<br>OVAtime authorized bu<br>for administrative and | VATIME retains all righ<br>I by the License Agree<br>Isiness partners and u | ment<br>Isers | ION GUARANTER<br>CURE C<br>ENCRYPTED<br>Network<br>solutions |
| NO                                                                       | VAtime and NOVAtime                                                                                 | logo are registered tra                                                                                                    | demarks of NOVAtime                                                                               | Technology, Inc.                                                            |               |                                                              |

- 1. Enter your CPS network login in the box labeled 'ID'
- 2. Enter your CPS network password you use when starting your computer in the morning.
- 3. Click "EMPLOYEE WEB SERVICES".

Using NOVAtime's 'Employee Web Services', you can:

- A. Complete and submit your timesheet
- B. Report overtime
- C. Review leave balances

#### A. Completing your Timesheet

In order to take full advantage of the system and its "real-time" benefits, we encourage you to record your time on a daily basis.

Once logged-in, you will see your timesheet. Your Timesheet Status will be **OPEN**(A)

To view your current timesheet, be sure the 'Date Selection' is set to the 'Current Pay Period'  $\square$ 

You can also choose to view a prior pay period or complete a future pay period by changing the 'Date Selection'.

| Timesheets                                                         | Accruals                      | History  | Profile |                                    |                                |              |             |          |                  |                     |
|--------------------------------------------------------------------|-------------------------------|----------|---------|------------------------------------|--------------------------------|--------------|-------------|----------|------------------|---------------------|
| Timeshee                                                           | t                             |          |         |                                    |                                |              |             |          |                  |                     |
| 🖃 Timeshee                                                         | ət                            |          |         |                                    |                                |              |             |          |                  |                     |
|                                                                    |                               |          |         |                                    |                                |              |             | $\frown$ |                  |                     |
| Bave Save                                                          |                               | ᇢ Delete | · /     |                                    |                                |              |             | (A)      |                  |                     |
| Date Selec                                                         | tion:                         | 🤤 Delete | F       | do   🕅 Reca<br>From:<br>07/05/2013 | Iculate  <br>To:<br>07/11/2013 | Timesheet \$ | Status: OP  | $\sim$   | Submit           |                     |
| B Date Select<br>Current Pa<br>Current Pa<br>Last Pay F            | ay Period<br>Period<br>Period | ⊖ Delete | F       | rom:                               | То:                            | Timesheet S  | Status: OPL | $\sim$   | Submit  <br>OT-2 | Total Hours         |
| Date Select<br>Current Pa<br>Last Pay F<br>Next Pay F<br>This Week | ay Period<br>Period<br>Period | ⊖ Delete | T<br>ay | rom:<br>07/05/2013                 | <b>To:</b><br>07/11/2013       |              |             |          |                  | Total Hours<br>8.00 |

To complete your timesheet:

1. Click on the "Date" field, and select the date worked.

To navigate through the fields in your timesheet, use the tab key.

| ] Timesh | neet<br>2   📀 Add   🥥 Delete                                                                                                    | 🗳 Undo 📔 🕅 Recald | culate                  |           |             |        |        |             |
|----------|----------------------------------------------------------------------------------------------------|-------------------|-------------------------|-----------|-------------|--------|--------|-------------|
| Date Sel |                                                                                                    |                   | <b>o:</b><br>07/11/2013 | Timesheet | Status: OPE | EN 🔍 🖌 | Submit |             |
|          | Date                                                                                                    | PayCode           | In                      | Out       | Reg         | OT-1   | OT-2   | Total Hours |
| Add Real | Fri 07/05/2013           Fri 07/05/2013           Sat 07/06/2013           Sun 07/07/2013           Mon 07/08/2013           Crue 07/09/2013           Wed 07/10/2013           Thu 07/11/2013           Fri 07/12/2013 |                   |                         |           |             |        |        |             |

- 2. Tab to the "PayCode" field, and select the "01-Regular" Pay Code.
- 3. Enter your 'In' and 'Out' times.

When entering your 'In' and 'Out' times in NOVAtime:

- For morning hours, enter the hour and minutes followed by "a" or "am". If you arrived at work at 8:00 a.m., you can enter it as "8a", "8am", "8:00a", or "8:00am".
- For afternoon and evening hours, enter the hour and minutes followed by "p" or "pm". If you are to leave work at 4:15 p.m., you can enter it as "415p", "415pm", "4:15p", or "4:15pm"
- 4. Finally, be sure to '**SAVE**' your entry. Once you have saved your entry, your hours worked automatically will be calculated. Please note that after you save an entry, you may revise it if necessary.
- 5. After entering your third working day for a pay period, you will need to '**ADD A RECORD**' or line, so you can enter your additional work or leave time. Click on the 'Add Record' button or the "Add" menu item.

| Timeshe Timeshe Save Date Sele Current | 🔇 Add   🤤      | , , ,                                                                                                    | Iculate  <br>To:<br>07/11/2013 | Timesheet S | tatus: OPEI | N 🔍 🖌 S | Submit |             |     |
|----------------------------------------|----------------|----------------------------------------------------------------------------------------------------|--------------------------------|-------------|-------------|---------|--------|-------------|-----|
|                                        | Date           | PayCode                                                                                                    | In                             | Out         | Reg         | OT-1    | OT-2   | Total Hours |     |
| M                                      | Fri 07/05/2013 |                                                                                                    | 08:00AM                        | 04:00PM     | 8.00        | 0.00    | 0.00   | 8.00        |     |
| *<br>Add Rec                           | ord<br>Summary | 18[STAFF ON ASSIGN]<br>20[SICK]<br>21[VACATION]<br>22[SCHOOL VAC]<br>23[HOLIDAY]<br>24[FLOATING HOL]<br>27[SNOW DAY]<br>29[PERSONAL]<br>29[PERSONAL] |                                | 3           |             |         |        |             |     |
|                                        |                | 34[COMP TIME]                                                                                                    | ge Of Week                     |             |             |         |        | Reg         |     |
|                                        |                | 36[BEREAVEMENT]<br>38[JURY DUTY]                                                                                                    | ~ 07/11/2013                   |             |             |         |        |             | 40. |
| 🗌 Timeshe                              | eet Summary    | 40[BUILDING CLOSED]<br>41[WORKERS COMP]<br>42[WORKERS COMP SK                                                                                        |                                |             |             |         |        |             |     |
| Group By                               | r: Paycode     | 43[SICK BANK]<br>44[ADMIN LEAVE]<br>46[SUSPENDED]                                                                                                    |                                |             |             |         |        |             |     |
|                                        | I              | Pay C 60[UNPAID TIME]<br>102[LOA UNPAID]                                                                                                    |                                | Reg H       | rs          |         |        | OT-1<br>""  |     |

#### **\*** Reporting an absence from work, such as a personal, sick or vacation day

To record a full-day absence on your timesheet:

- 1. Enter the date you were absent.
- 2. Next, you will need to select the Pay Code.

A Pay Code is used to describe your regular time worked or your leave (or absence) time (sickness, personal day, vacation). The NOVAtime system is set-up so that you only see Pay Codes that you are eligible to use. A sample list of Pay Codes follows this section.

- 3. Enter your total leave hours used in the '**REG**' field. You do not need to enter an 'In' and 'Out' time when recording leave hours.
- 4. After reporting your time, please be sure to '**SAVE**' the entry. Saving the entry will save your record and recalculate your time.

| Timesheets                | Schedules Accr | uals History Profile                                          |                         |             |            |         |        |             |  |
|---------------------------|----------------|---------------------------------------------------------------|-------------------------|-------------|------------|---------|--------|-------------|--|
| Timeshee                  | t              |                                                               |                         |             |            |         |        |             |  |
| 🖃 Timeshee                | t              |                                                               |                         |             |            |         |        |             |  |
| 4<br>                     | 🔇 Add 📔 🤤 Dele | ete 🖹 崎 Undo 📔 Recalo                                         | culate                  |             |            |         |        |             |  |
| Date Select<br>Current Pa |                | From: T<br>▼ 07/05/2013                                       | <b>o:</b><br>07/11/2013 | Timesheet S | tatus: OPE | N 🔍 🛷 S | Submit |             |  |
|                           | Date           | PayCode                                                       | In                      | Out         | Reg        | OT-1    | OT-2   | Total Hours |  |
|                           | Wed 07/10/2013 | 20[SICK]                                                      |                         |             | 8.00       | 0.00    | 0.00   | 3.00        |  |
| -                         |                | 0[REGULAR]<br>18[STAFF ON ASSIGN]<br>20[SICK]                 |                         |             | 3          |         |        |             |  |
|                           |                | 21[VACATION]<br>22[SCHOOL VAC]                                |                         |             |            |         |        |             |  |
| Add Recor                 | d              | 23[HOLIDAY]<br>24[FLOATING HOL]<br>27[SNOW DAY]               |                         |             |            |         |        |             |  |
| + Weekly Su               | ummary         | 29[PERSONAL]<br>30[PERSONAL SICK]                             |                         |             |            |         |        |             |  |
| 🗌 Timeshee                | t Summary      | 34[COMP TIME]<br>36[BEREAVEMENT]<br>38[JURY DUTY]             |                         |             |            |         |        |             |  |
| Group By:                 | Paycode        | 40[BUILDING CLOSED]<br>41[WORKERS COMP]<br>42[WORKERS COMP SK |                         |             |            |         |        |             |  |
|                           | Pay (          | 43[SICK BANK]                                                 |                         | Reg H       | irs        |         |        | OT-1        |  |
|                           | 0[REG          | 44[ADMIN LEAVE]<br>46[SUSPENDED]                              |                         |             |            | 29.00   |        | 0.00        |  |
|                           | 20[S           |                                                               |                         |             |            | 3.00    |        | 0.00        |  |
|                           | 21[VAC         | 102[LOA UNPAID]                                               |                         |             |            | 8.00    |        | 0.00        |  |

To report, a partial day absence (e.g. you had a doctor's appointment in the morning and arrived to work three hours late), you will need to enter two records or lines on your timesheet for the one work day.

- 1. Enter the date you were partially absent.
- 2. Select the "Pay Code". In this instance, choose Pay Code "20-Sick".
- 3. Enter the total amount of time you were absent from work in the "REG" field.
- 4. You will need to enter another record or line in your timesheet to reflect the hours you were present at work. Remember to enter:
  - ✓ the date,
  - ✓ select the proper "Pay Code" [In this instance, choose Pay Code "0-Regular"],
  - ✓ enter the time you arrived at work ('In') and the time you will be leaving work ('Out').
- 5. Again, please be sure to "Save" your entry. When combining the two records, the total hours reflected should equal a complete working day.

| imesheets                         | Schedules    | Accruals | History  | Profile  |           |           |             |       |        |             |
|-----------------------------------|--------------|----------|----------|----------|-----------|-----------|-------------|-------|--------|-------------|
| ïmeshee                           | t            |          |          |          |           |           |             |       |        |             |
| Timesheet                         |              |          |          |          |           |           |             |       |        |             |
| Couro I                           | 🔇 Add 🄇      | Dalata   | O Unda   | Deceleut |           |           |             |       |        |             |
| Date Selec                        |              | Delete   | From:    |          |           |           |             |       |        |             |
| Current Pa                        | ay Period    |          | • 07/0   |          | 7/11/2013 | Timesheet | Status: OPE | N 🔍 🛷 | Submit |             |
| _                                 | Date         |          | PayCode  |          | In        | Out       | Reg         | OT-1  | OT-2   | Total Hours |
| $\begin{pmatrix} 1 \end{pmatrix}$ | Wed 07/10/20 | 13       | 20[SICK] | 2        |           |           | 3 3.00      | 0.00  | 0.00   | 3.00        |
|                                   | Wed 07/10/20 | 13       | 0[REGULA | R]       | 11:00AM   | 04:00PM   | 5.00        | 0.00  | 0.00   | 5.00        |
| M                                 |              |          |          |          |           |           |             |       |        |             |
|                                   |              |          |          | 4        |           |           |             |       |        |             |
|                                   |              |          |          |          |           |           |             |       |        |             |

#### PAY CODES

In any given week, you must account for your time each day, even those days on which you are not at work. Pay codes describe the type of time that you are reporting. For instance "Regular" indicates that you were in attendance at work, while "holiday" indicates that you were not in attendance at work because of an official work holiday such as Thanksgiving. There are many different pay codes; however, you will see <u>only</u> those that apply to your particular job category.

|                     | Sample List of Pay Code                         |
|---------------------|-------------------------------------------------|
| Pay Codes           | Descripton                                      |
|                     |                                                 |
| 01-Regular          | Regular Work Time                               |
| 02-Additional Hours | Additional straight time hours worked           |
| 12-Paraprof Subbing | Paraprofessional Substitutes for Teacher        |
| 18-Staff on Assign  | Staff on Assignment                             |
| Leaves              |                                                 |
| 20-Sick             | Sick/Illness                                    |
| 22-School Vac       | School vacation weeks                           |
| 21-Vacation         | Vacation                                        |
|                     |                                                 |
| 23-Holiday          | Legal Holidays per school calendar or contracts |
| 24-Floating Hol     | Floating Holiday per contract                   |
| 27-Snow Day         | School cancellations because of snow            |
| 29-Personal         | Personal Time                                   |
| 30-Personal/Sick    | Personal Time charged to Sick                   |
| 32-Prof'l Day       | Professional Day                                |
| 34-Comp Time        | Compensatory Time                               |

#### Adding a note to your Timesheet

When reporting your time, you can leave a note for your supervisor. This feature will be particularly helpful when explaining or providing detail about an absence from work.

To add a note:

- 1. Select and click on the "Notes" field at the end of your time sheet record.
- 2. A pop-up field will appear. Type your note to your supervisor in this field.
- 3. When complete, choose "Ok".
- 4. Be sure to "Save".
- After saving your entry and note, a small envelope icon will now appear in the "Note" field at the end of your record. You can view or edit your note by clicking on the "envelope" icon.

| Time | sheet                                        |                         |            |              |             |       |        |             |       |          |
|------|----------------------------------------------|-------------------------|------------|--------------|-------------|-------|--------|-------------|-------|----------|
| )    | nesheet                                      |                         |            |              |             |       |        |             |       |          |
| 4    | /<br>Saug L 🚳 Add L 🔿 Dai                    | lete 🛛 🖛 Undo 📔 🥅 Recal | autoto I   |              |             |       |        |             |       |          |
|      | Save   🔘 Add   🤤 Del<br>Selection:           | 1 / 1 =                 | To:        |              |             |       |        |             |       |          |
| Cu   | rrent Pay Period                             | • 07/26/2013            | 08/01/2013 | Timesheet \$ | Status: OPE | N 🔍 🖌 | Submit |             |       |          |
|      | Date                                         | PayCode                 | In         | Out          | Reg         | OT-1  | OT-2   | Total Hours | Notes | $\frown$ |
|      | Fri 07/26/2013                               | 0[REGULAR]              | 08:00AM    | 04:00PM      | 8.00        | 0.00  | 0.00   | 8.00        |       | 1        |
| ×0   | Mon 07/29/2013                               | 36[BEREAVEMENT]         |            |              | 8.00        | 4.00  | 4.00   | 16.00       |       | $\sim$   |
| 3    | Notes:<br>My grandfather passed a<br>OK Canc |                         |            |              |             |       | *      |             |       |          |

| mesh    | leet                     |                        |            |           |             |         |        |             |            |
|---------|--------------------------|------------------------|------------|-----------|-------------|---------|--------|-------------|------------|
| 🧹 Y     | our entries were save    | d successfully.        |            |           |             |         |        |             |            |
| -       |                          |                        |            |           |             |         |        |             |            |
| - Times | sheet                    |                        |            |           |             |         |        |             |            |
| 🔛 Sar   | ue   🔿 Add   🥱 Dek       | ete 🛛 🖛 Undo 📔 🖩 Recal | culate     |           |             |         |        |             |            |
|         | election:                |                        | To:        | _         |             |         |        |             |            |
| Currer  | nt Pay Period            | • 07/26/2013           | 08/01/2013 | Timesheet | Status: OPE | N 🔍 🛷 🤅 | Submit |             |            |
|         | Date                     | PayCode                | In         | Out       | Reg         | OT-1    | ОТ-2   | Total Hours | Notes      |
|         | Fri 07/26/2013           | 0[REGULAR]             | 08:00AM    | 04:00PM   | 8.00        | 0.00    | 0.00   | 8.00        |            |
| ×0      | Mon 07/29/2013           | 36[BEREAVEMENT]        |            |           | 8.00        | 0.00    | 0.00   | 8.00        | ⊠(5        |
|         |                          |                        |            |           |             |         |        |             | $\bigcirc$ |
|         | lotes:                   |                        |            |           |             |         |        |             |            |
|         | My grandfather passed av | way.                   |            |           |             |         | ~      |             |            |
|         |                          |                        |            |           |             |         | *      |             |            |
|         | OK Cance                 | el                     |            |           |             |         |        |             |            |
|         |                          |                        |            |           |             |         |        |             |            |

#### Revising your Timesheet

To **REVISE** your timesheet:

- You can update an existing entry. Click on the information you would like to update. For example, if you would like to update your 'In' time, with your mouse, double-click on the 'In' field. Once the field is highlighted in blue, you can manually revise your 'In' time. Once you have entered your revised time, using the 'tab' key on your keyboard, you can exit the field.
- 2. You can also delete an existing entry, and manually enter the correct data. Select the entry you would like to delete, and choose the '**DELETE**' option. Re-enter the time record.
- 3. Remember to 'SAVE' your change. By saving your change, your working hour total will be updated. Please note that once your timesheet is 'SUBMITTED' to your supervisor for approval, you will be unable to revise it.

| ttendance         | Scheduler                                          |           |                                        |                   |                                    |                       |                    |                 |                  |             |
|-------------------|----------------------------------------------------|-----------|----------------------------------------|-------------------|------------------------------------|-----------------------|--------------------|-----------------|------------------|-------------|
| imesheet          | s Schedules                                        | Accruals  | History F                              | Profile           |                                    |                       |                    |                 |                  |             |
| ïmesh             | eet                                                |           |                                        |                   |                                    |                       |                    |                 |                  |             |
| 🖌 Y               | our entries were                                   | saved suc | cessfully.                             |                   |                                    |                       |                    |                 |                  |             |
| - Times           | heet                                               | _         |                                        |                   |                                    |                       |                    |                 |                  |             |
|                   |                                                    |           |                                        |                   |                                    |                       |                    |                 |                  |             |
|                   | (                                                  | 2)        |                                        |                   |                                    |                       |                    |                 |                  |             |
| ) 🔚 Sav           | e   😳 Add   🧲                                      |           | 🖍 Undo                                 | 🔳 Recal           | culate                             |                       |                    |                 |                  |             |
| ) 🔚 Sav           |                                                    |           | Undo    <br>From:                      |                   | culate  <br>To:                    |                       |                    |                 |                  |             |
| Date Se           |                                                    |           | From:                                  |                   |                                    | Timesheet S           | Status: OPE        | N 🔍 🖌 S         | Submit           |             |
| Date Se           | lection:                                           |           | From:                                  | 3/2013            | То:                                | Timesheet S           | Status: OPEN       | N 🔍 🖌 S<br>OT-1 | Submit  <br>OT-2 | Total Hours |
| Date Se           | lection:<br>t Pay Period                           | Delete    | From:<br>▼ 06/28                       | 3/2013            | <b>To:</b><br>07/04/2013           |                       |                    |                 |                  |             |
| Date Se           | lection:<br>t Pay Period<br>Date                   | Delete    | From:<br>• 06/28<br>PayCode            | ।<br>3/2013<br>र। | To:<br>07/04/2013<br>In            | Out                   | Reg                | OT-1            | OT-2             | 8.00        |
| Date Se<br>Curren | lection:<br>t Pay Period<br>Date<br>Fri 06/28/2013 | Delete    | From:<br>06/28<br>PayCode<br>0[REGULAF | 3/2013<br>R]      | To:<br>07/04/2013<br>In<br>08:00AM | <b>Out</b><br>04:00PM | <b>Reg</b><br>8.00 | OT-1<br>0.00    | OT-2             | 8.00        |
| Date Se<br>Curren | lection:<br>t Pay Period<br>Date<br>Fri 06/28/2013 | Delete    | From:<br>06/28<br>PayCode<br>0[REGULAF | ।<br>3/2013<br>र। | To:<br>07/04/2013<br>In<br>08:00AM | <b>Out</b><br>04:00PM | <b>Reg</b><br>8.00 | OT-1<br>0.00    | OT-2             | 8.00        |

#### Submitting your Timesheet

At the end of the weekly pay period, you <u>MUST</u> remember to '*SUBMIT*' your correct and complete timesheet. For employees who receive a weekly paycheck, your pay period begins Friday of each week and ends the following Thursday. All timesheets MUST be submitted by the end of the working day on <u>Thursday</u>. When entering your time at the end of your work day on Thursday, you will also have to 'Submit' your timesheet.

Before submitting your timesheet, please **REVIEW** for accuracy.

- a. Be sure that it reflects the total days and working hours for the week. If you work five days a week, at least five entries should appear on your timesheet.
- b. In the Weekly Summary section of your timesheet, your total number of reported hours will appear. This total should equal your total number of required hours for a pay period.

Once you have reviewed your timesheet and you are certain that it is accurate, select 'SUBMIT' ( c

| ot                    |                                                                                                    |                                                     |                                                                                                    |                                                                                                    |                                                                                                    |                                                                                                    |                                                                                                    |                                                                                       |                                                                              |
|-----------------------|----------------------------------------------------------------------------------------------------|-----------------------------------------------------|----------------------------------------------------------------------------------------------------|----------------------------------------------------------------------------------------------------|----------------------------------------------------------------------------------------------------|----------------------------------------------------------------------------------------------------|----------------------------------------------------------------------------------------------------|---------------------------------------------------------------------------------------|------------------------------------------------------------------------------|
| et                    |                                                                                                    |                                                     |                                                                                                    |                                                                                                    |                                                                                                    |                                                                                                    |                                                                                                    |                                                                                       |                                                                              |
| ur entries were saved | d successfully.                                                                                                    |                                                     |                                                                                                    |                                                                                                    |                                                                                                    |                                                                                                    |                                                                                                    |                                                                                       |                                                                              |
| eet                   |                                                                                                    |                                                     |                                                                                                    |                                                                                                    |                                                                                                    |                                                                                                    |                                                                                                    |                                                                                       |                                                                              |
|                       |                                                                                                    |                                                     |                                                                                                    |                                                                                                    | $\bigcirc$                                                                                                    |                                                                                                    |                                                                                                    |                                                                                       |                                                                              |
|                       | · · · —                                                                                                    |                                                     |                                                                                                    |                                                                                                    | ( c )                                                                                                    |                                                                                                    |                                                                                                    |                                                                                       |                                                                              |
|                       | From:<br>07/05/2013                                                                                                    | To:<br>07/11/2013                                   | Timesheet 9                                                                                          | Status: OPE                                                                                                    | N 🔍 🖌                                                                                                    | Submit                                                                                                    |                                                                                                    |                                                                                       |                                                                              |
| Date                  | PayCode                                                                                                    | In                                                  |                                                                                                    |                                                                                                    |                                                                                                    |                                                                                                    | Total Hours                                                                                                    |                                                                                       |                                                                              |
| Fri 07/05/2013        | 0[REGULAR]                                                                                                    | 08:00AM                                             | 04:00PM                                                                                              | 8.00                                                                                                    | 0.00                                                                                                    | 0.00                                                                                                    | 8.00                                                                                                    |                                                                                       |                                                                              |
| Mon 07/08/2013        | 0[REGULAR]                                                                                                    | 08:00AM                                             | 04:00PM                                                                                              | 8.00                                                                                                    | 0.00                                                                                                    | 0.00                                                                                                    | 8.00                                                                                                    |                                                                                       |                                                                              |
| Tue 07/09/2013        | 0[REGULAR]                                                                                                    | 08:00AM                                             | 04:00PM                                                                                              | 8.00                                                                                                    | 0.00                                                                                                    | 0.00                                                                                                    | 8.00                                                                                                    |                                                                                       |                                                                              |
| Wed 07/10/2013        | 20[SICK]                                                                                                    |                                                     |                                                                                                    | 3.00                                                                                                    | 0.00                                                                                                    | 0.00                                                                                                    | 3.00                                                                                                    |                                                                                       |                                                                              |
| Wed 07/10/2013        | 0[REGULAR]                                                                                                    | 11:00AM                                             | 04:00PM                                                                                              | 5.00                                                                                                    | 0.00                                                                                                    | 0.00                                                                                                    | 5.00                                                                                                    |                                                                                       |                                                                              |
| Thu 07/11/2013        | 21[VACATION]                                                                                                    |                                                     |                                                                                                    | 8.00                                                                                                    | 0.00                                                                                                    | 0.00                                                                                                    | 8.00                                                                                                    |                                                                                       |                                                                              |
| cord                  |                                                                                                    |                                                     |                                                                                                    |                                                                                                    |                                                                                                    |                                                                                                    |                                                                                                    |                                                                                       |                                                                              |
| Summary               |                                                                                                    |                                                     |                                                                                                    |                                                                                                    |                                                                                                    |                                                                                                    |                                                                                                    |                                                                                       |                                                                              |
|                       | eet<br>Control Control C | ur entries were saved successfully.<br>eet<br>a Add | aretries were saved successfully.         eet         Image: Same Same Same Same Same Same Same Same | ur entries were saved successfully.         eet            ⓐ Add            ⓒ Delete            〕 Undo            〗 Recalcute           ection: | ur entries were saved successfully.         neet         Timesheet substant         of 207/05/2013       of 207/11/2013         Timesheet substant         pay Period       Of 207/05/2013       Of 207/05/2013       Of 207/05/2013         Date       PayCode       In       Out       Out       Result substant       OPE         Date       PayCode       In       Out       Result substant       OPE         Date       PayCode       In       Out       Result substant       OPE         Fri 07/05/2013       O[REGULAR]       08:00AM       04:00PM       8.00         Mon 07/09/2013       O[REGULAR]       08:00AM       04:00PM       8.00         Wed 07/10/2013       O[REGULAR]       08:00AM       04:00PM       8.00         Wed 07/10/2013       O[REGULAR]       11:00AM       04:00PM       8.00 <td>ur entries were saved successfully.         neet         Image: Saved successfully.         Image: Saved successfully.</td> <td>Indo Recaluate           Colspan="4"&gt;Colspan="4"&gt;Colspan="4"       Colspan="4"&gt;Colspan="4"&gt;Colspan="4"&gt;Colspan="4"&gt;Colspan="4"&gt;Colspan="4"&gt;Colspan="4"&gt;Colspan="4"       Colspan="4"       Colspan="4"       Colspan="4"       Colspan="4"       Colspan="4"        Colspan="4"           <th colsp<="" td=""><td>are exact successfully.         Term: To: To: To: To: To: To: To: To: To: To</td></th></td> | ur entries were saved successfully.         neet         Image: Saved successfully.         Image: Saved successfully. | Indo Recaluate           Colspan="4">Colspan="4">Colspan="4"       Colspan="4">Colspan="4">Colspan="4">Colspan="4">Colspan="4">Colspan="4">Colspan="4">Colspan="4"       Colspan="4"       Colspan="4"       Colspan="4"       Colspan="4"       Colspan="4"        Colspan="4" <th colsp<="" td=""><td>are exact successfully.         Term: To: To: To: To: To: To: To: To: To: To</td></th> | <td>are exact successfully.         Term: To: To: To: To: To: To: To: To: To: To</td> | are exact successfully.         Term: To: To: To: To: To: To: To: To: To: To |

The following notice will appear. Choose to "Submit Timesheet".

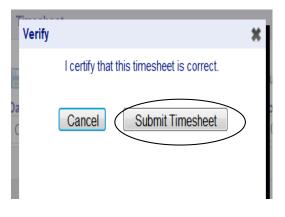

Should you have any missing items or a day where your time was not reported on your timesheet, you will receive a notice. Select 'Ok', and update your timesheet.

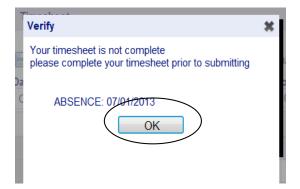

After making any further revisions, you will need to 'Submit' your timesheet again.

Once your timesheet has been successfully submitted, your Timesheet Status will change to 'SUBMIT' (a)

Please note that once you 'Submit' your timesheet, you cannot make any further revisions to it. You will need to speak to your direct supervisor to make any further edits.

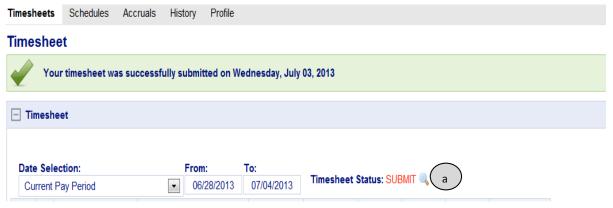

### B. Reporting Overtime

If you are eligible for overtime pay, when you have exceeded your regular working hours during a work week, NOVAtime will automatically calculate your overtime hours. All hours, including overtime, will be submitted to your supervisor for approval.

#### C. Reviewing Leave Balances

In addition to electronically submitting your timesheet, NOVAtime allows you to view your leave balances, including your sick, personal and vacation time. Navigate to 'Accruals'.

- a. By **Pay Code**, you will be able to view your leave balances. See the "Sample List of Pay Codes" on page 7 of this booklet.
- b. The **Post Date** signifies the date you took leave or when an adjustment or entry was made to your time.

| Post Type |                           |                                                                                                    |  |  |  |  |  |  |
|-----------|---------------------------|----------------------------------------------------------------------------------------------------|--|--|--|--|--|--|
| I/+       | Import                    | Rollover of your accrued balances to the system as of June 30 <sup>th</sup> .                                                                                                    |  |  |  |  |  |  |
|           |                           | The Payroll Department made an adjustment to your<br>timesheet. After submitting your timesheet and your<br>supervisor has approved it, you discovered that an<br>adjustment or correction needed to be made to your<br>timesheet. For example, you reported your absence as sick<br>leave rather than bereavement leave. You and/or your<br>supervisor contacted the Payroll Department, who manually<br>adjusted your timesheet. |  |  |  |  |  |  |
| U         | User Posting              | Please note NOVAtime will reflect your annual accrued sick<br>time as well as three personal days. If personal days are<br>taken, the Payroll Department will manually adjust your sick<br>leave balance accordingly.                                                                                                    |  |  |  |  |  |  |
| s         | System Posting            | Upload of new annual balances to the system in July.                                                                                                    |  |  |  |  |  |  |
| т         | Timesheet Edit<br>Posting | Time taken as you reported on your timesheet and as approved by your supervisor.                                                                                                    |  |  |  |  |  |  |

c. The **Post Type** reflects the type of transaction:

- d. **Accrued/Used** reflects the time you used or the time you accrued during a particular period.
- e. **Available** or **Carry Hours** is the number of hours that are available to you or your leave balance.

| Attendance<br>Timesheets                           | Accruals P                 | rofile                                                                                     |                              |              |    |               |       |                                                                                                    |        |                        |  |
|----------------------------------------------------|----------------------------|--------------------------------------------------------------------------------------------|------------------------------|--------------|----|---------------|-------|----------------------------------------------------------------------------------------------------|--------|------------------------|--|
| ID:<br>Name:<br>Pay Catego<br>Sort by<br>Filter by | ory:<br>Post Da<br>Date Ra | Clicking on the "+" symbol will expand the selection, letting you view your leave history. |                              |              |    |               |       | I you would like to view<br>your leav balance<br>activit for a particular<br>period, you can choose<br>to filter your selection by<br>entering a date range. |        | ular<br>bose<br>ion by |  |
|                                                    | Add Filt                   |                                                                                            | Apply Filter                 | Clear Filter |    | 10            |       |                                                                                                    |        |                        |  |
| K                                                  | Pay Code                   | Last Post                                                                                  | Last Post Date b Post Type ( |              |    | Accrued/ Used |       | Available e                                                                                                    |        |                        |  |
| Ξ                                                  | [20]SCK                    |                                                                                            | 07/02/2013                   |              | T  |               | 8.00  | $\smile$                                                                                                    | 122.00 | Usage                  |  |
|                                                    |                            | Post Date                                                                                  |                              | Acc. Code    | •  | Post Type     | Hours | Carry Hours                                                                                                    |        | Used                   |  |
|                                                    | 07/02/2013                 |                                                                                            | 7/02/2013                    | 10S          |    | Т             | 0.00  | 130.00                                                                                                    |        | 8.00                   |  |
|                                                    | 07/01/2013                 |                                                                                            | 10S                          |              | S  | 120.00        | 10.00 |                                                                                                    | 0.00   |                        |  |
|                                                    |                            | 05                                                                                         | 5/02/2013                    | 105          | \$ | U             | 10.00 |                                                                                                    | 0.00   | 0.00                   |  |
| ×                                                  | [21]VAC                    |                                                                                            | 07/26/20                     | 013          | Т  |               | 8.00  | 84.0                                                                                                    |        | Usage                  |  |
|                                                    | [29]PERS                   | 07/01/2                                                                                    |                              | 013          | S  |               | 16.00 | 16.00                                                                                                    |        | System Accru           |  |
|                                                    | [30]PSCK                   | [30]PSCK                                                                                   |                              | 07/01/2013   |    | S             | 8.00  | ) 8                                                                                                    |        | System Accru           |  |